Pre Board Examination: 2023-24 Class: XII Computer Science (083)

Time Allowed: 3 hours and the state of the state of the state of the state of the Maximum Marks: 70

General Instructions:

1. This question paper contains five sections, Section A to E.

2. All questions are compulsory.

3. Section A has 18 questions carrying 01 mark each.

4. Section B has 07 Very Short Answer type questions carrying 02 marks each.

5. Section C has 05 Short Answer type questions carrying 03 marks each.

6. Section D has 03 Long Answer type questions carrying 05 marks each.

7. Section E has 02 questions carrying 04 marks each.

8. All programming questions are to be answered using Python Language only.

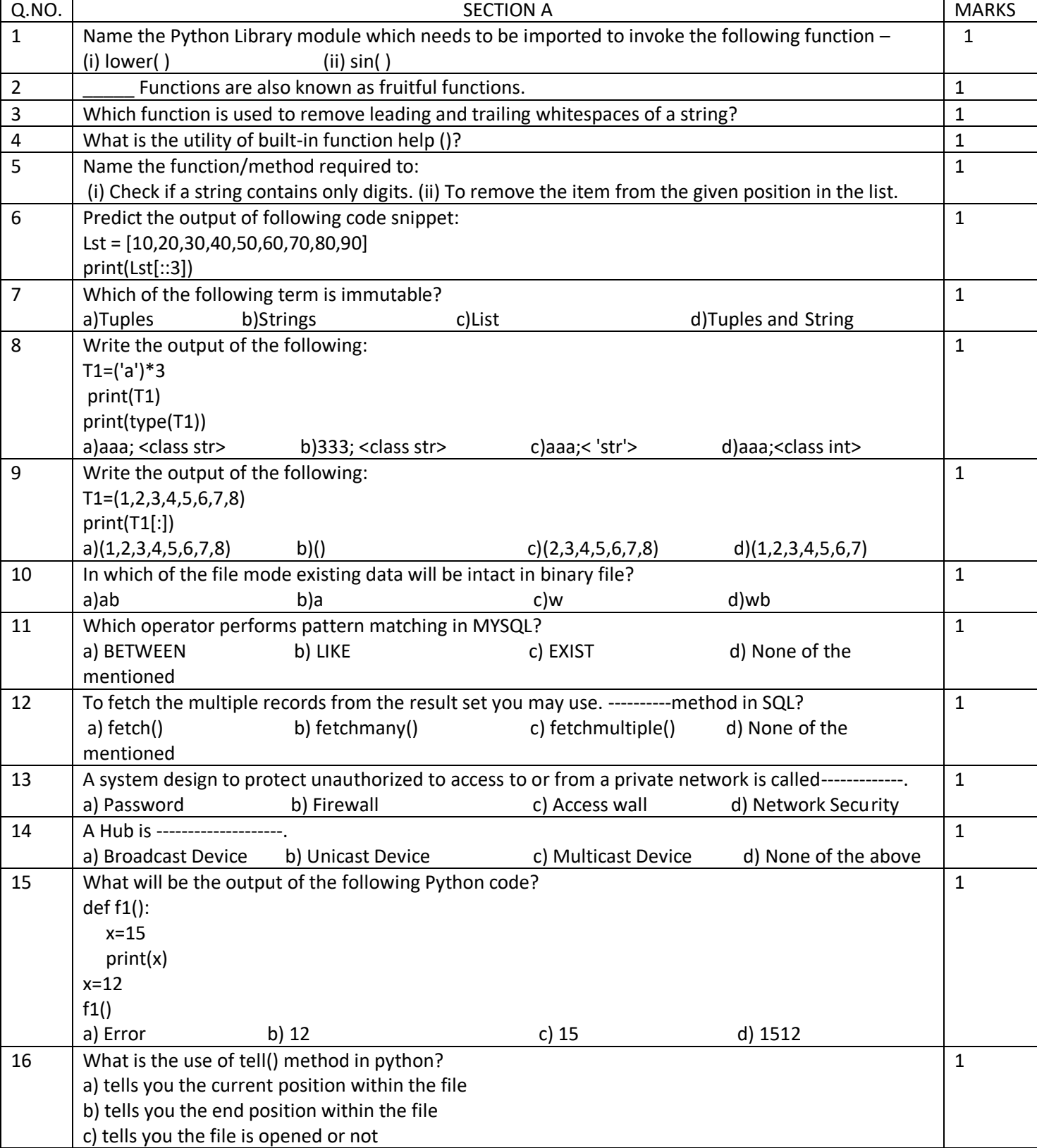

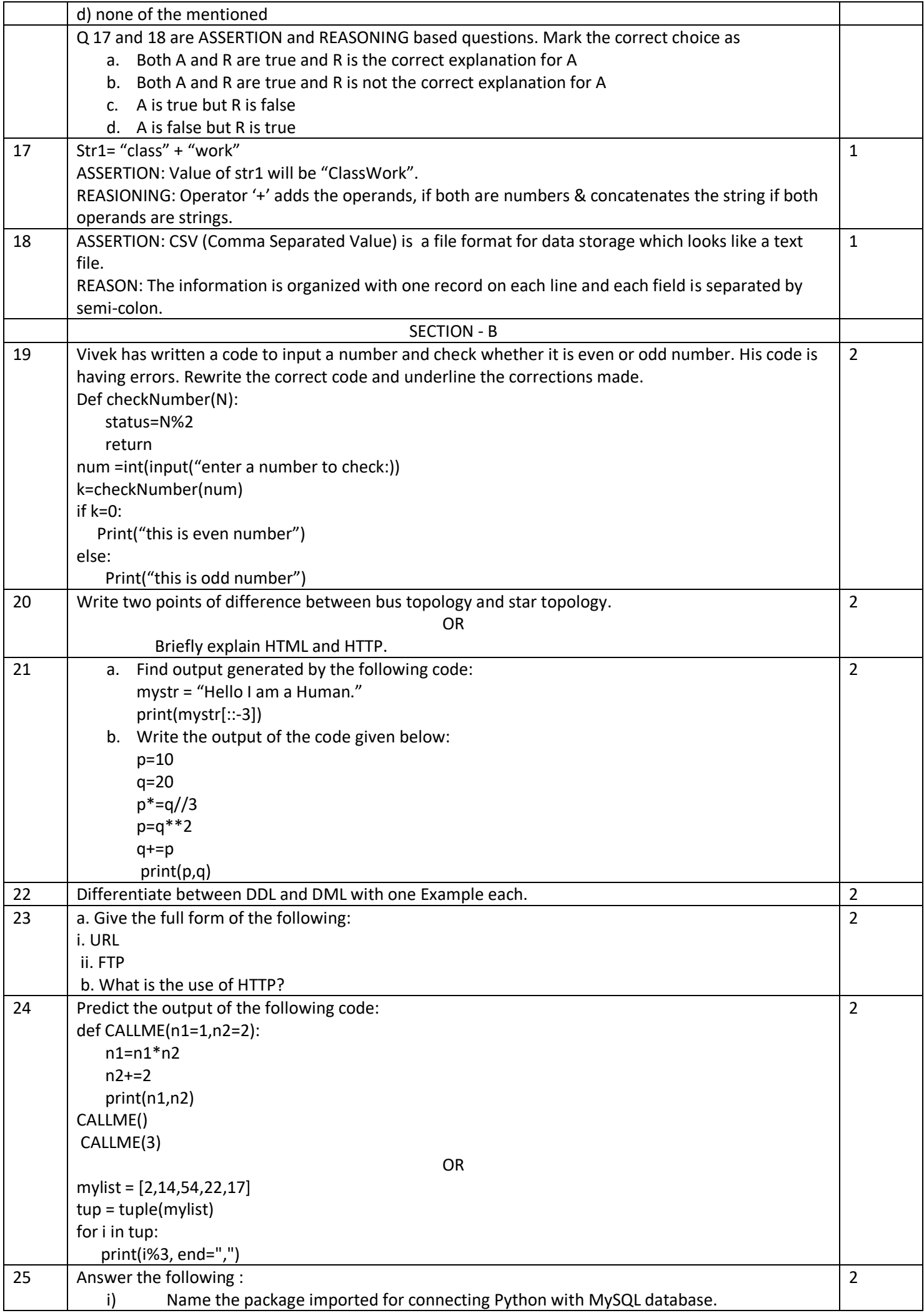

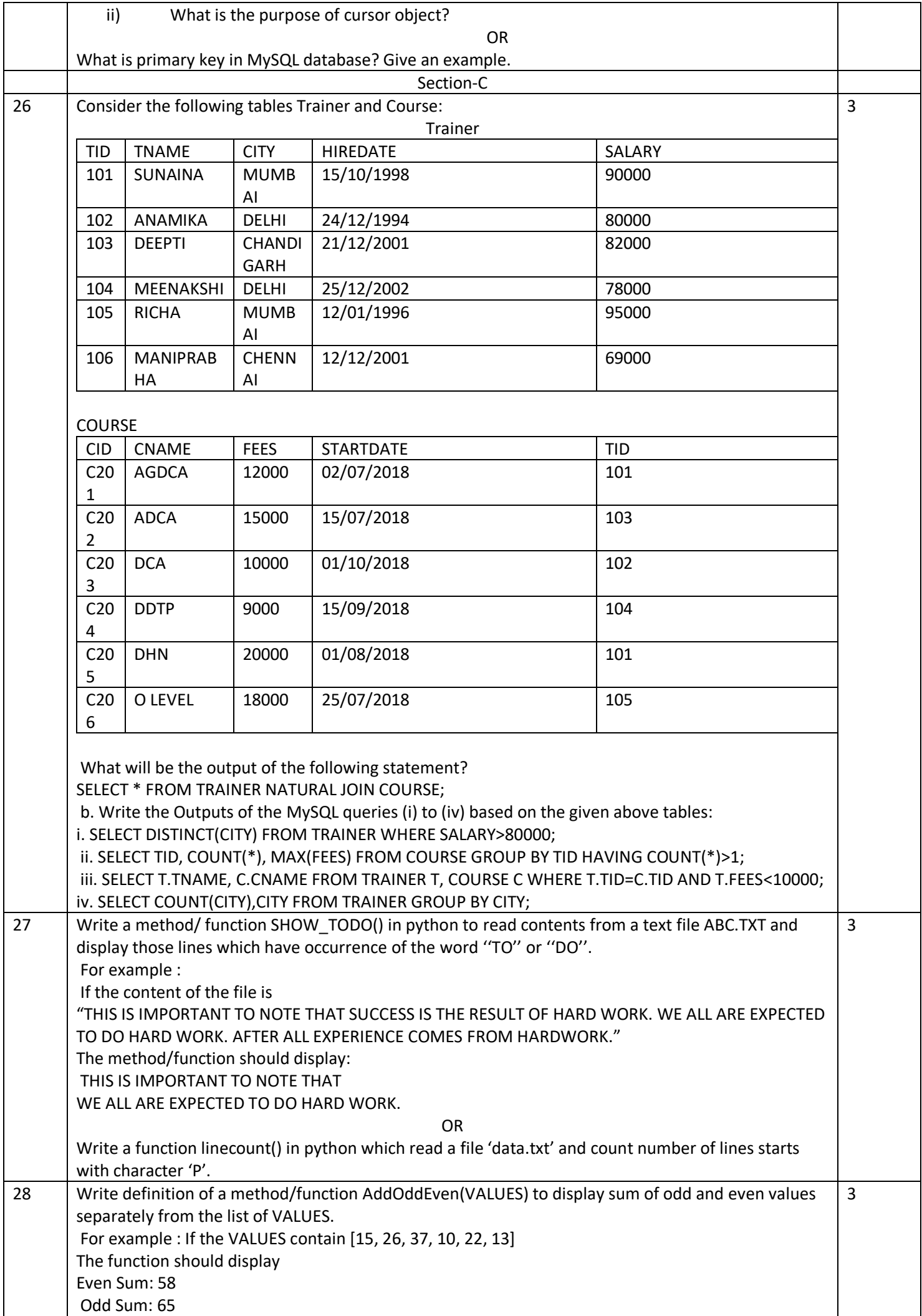

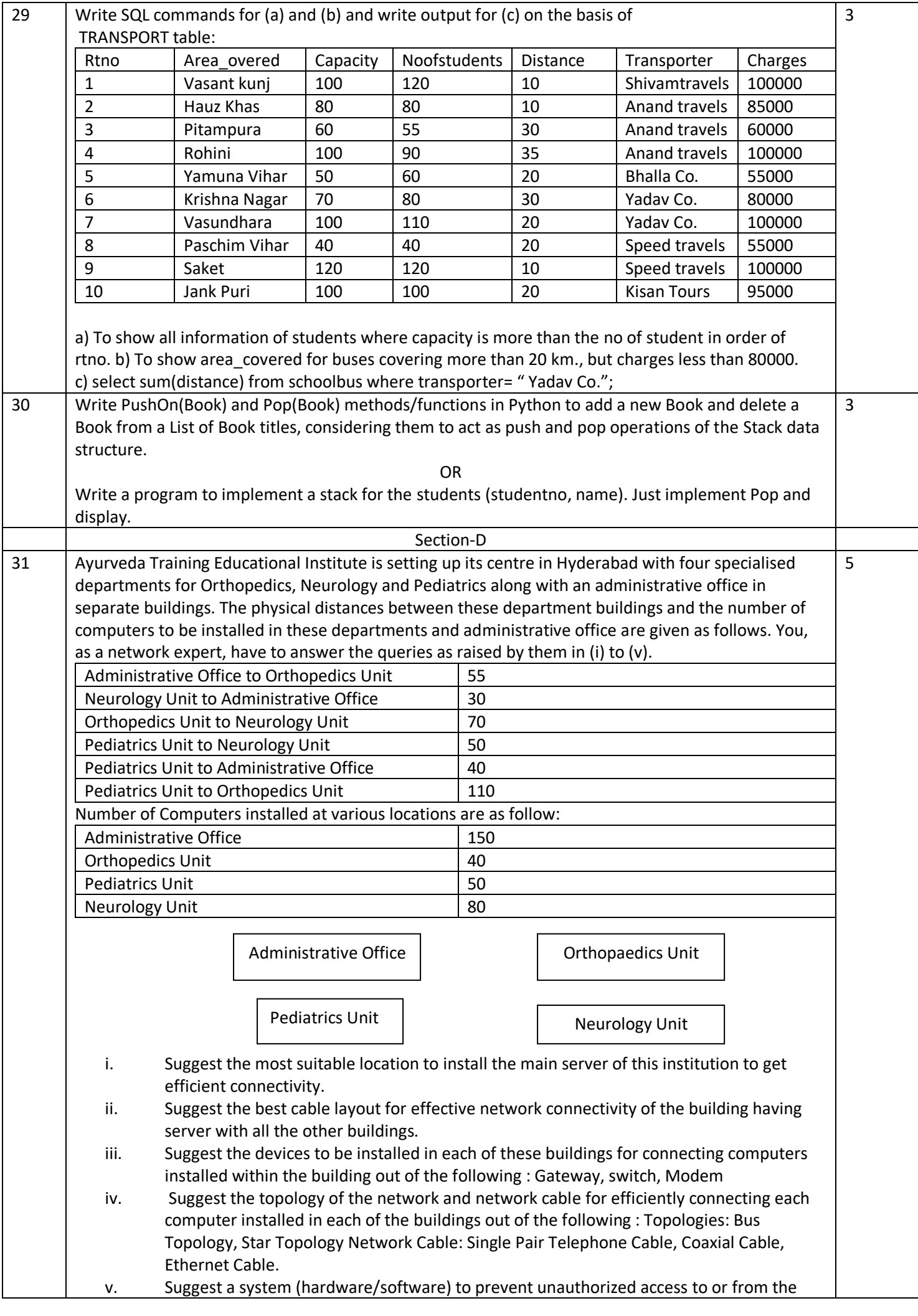

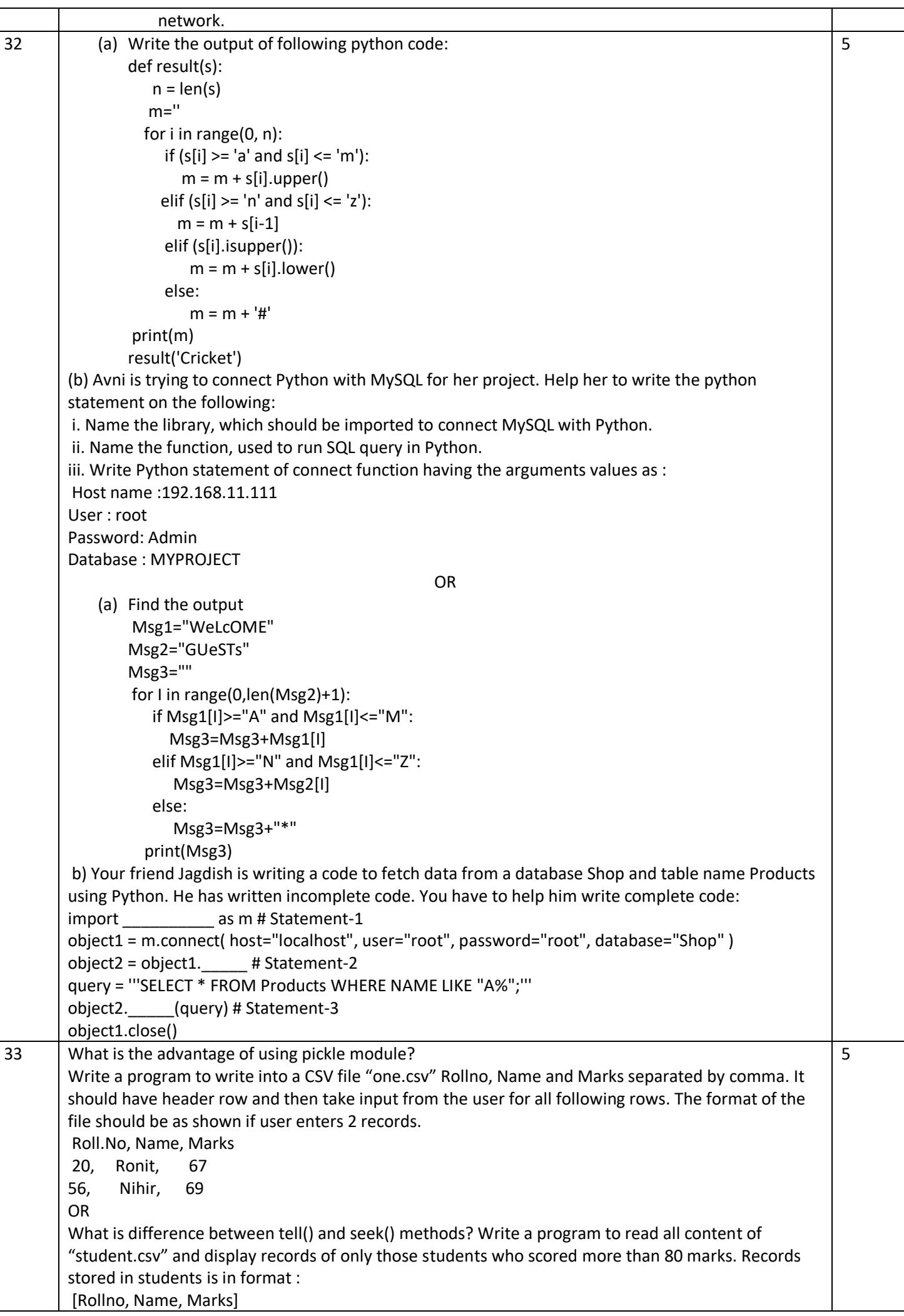

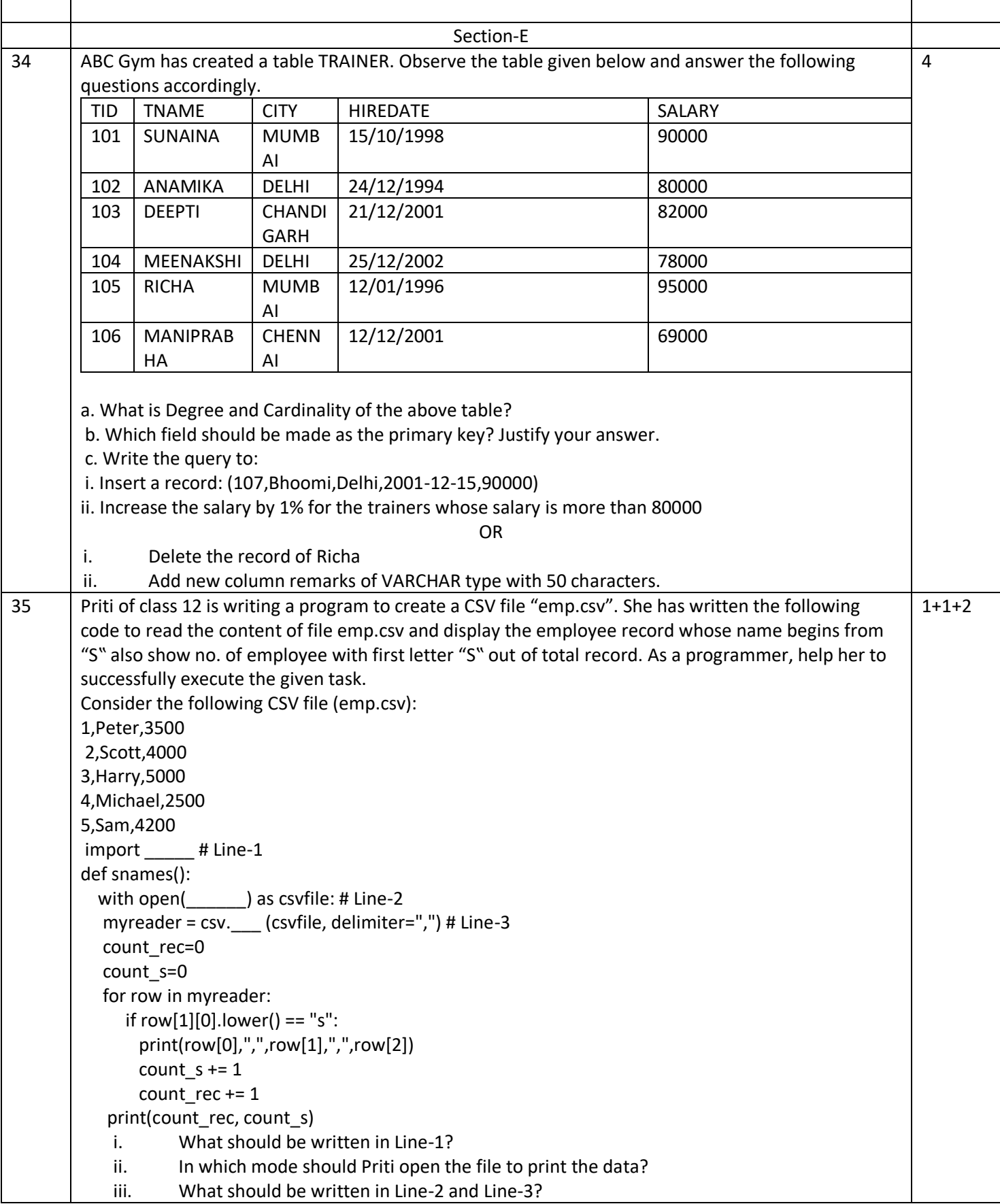